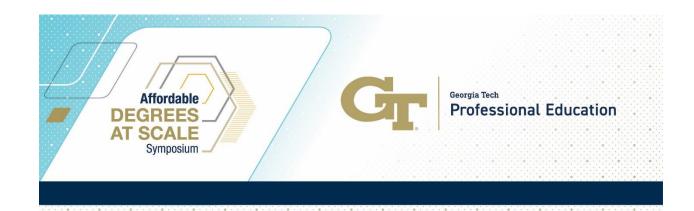

# **Virtual Symposium Best Practices**

#### How to Make the Most of a Virtual Symposium

- Block off your calendar. Clear your schedule and block off your calendar during conference dates and times (just like you would for an in-person event).
- Prioritize your time. Check out the <u>symposium program</u> and prioritize which sessions you want to attend and set reminders for sessions, so you don't miss something important.
- **Do a tech check.** Ensure that you have a strong Wi-Fi connection and be sure to download Zoom in advance to make the best of the symposium.
- Minimize distractions. Pick a quiet spot, turn off notifications on your devices, and set a "Do not Disturb" message on, so you can fully focus.
- Be an active participant. We encourage you to be an active participant and immerse yourself in the symposium take notes, use the chat feature to ask questions, and join the #DegreesatScale conversation on social media by following @gtprofed on <u>LinkedIn</u> and <u>Twitter</u>.
- Take advantage of replays. Keep your eye out for reminder emails from Georgia
  Tech Professional Education with recorded sessions you may have missed and
  important post-symposium information.

# **Symposium Technical Requirements**

The virtual Affordable Degrees-at-Scale Symposium will take place on the Zoom platform. While an account is not required to join a Zoom meeting or webinar, it is strongly encouraged to download the <u>Zoom application</u> for best performance. A complete Zoom User guide is available in the <u>Zoom Help Center</u>.

#### **Network Bandwidth Requirements**

Recommended Speed for Best Quality – 4Mbps download and 4Mbps upload

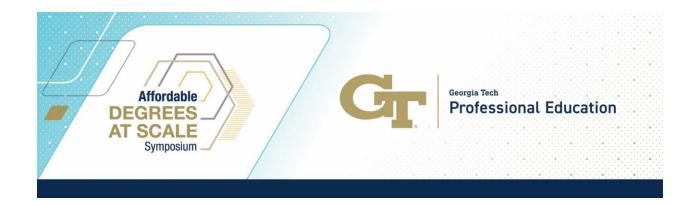

- Minimum Recommended Speed 1Mbps download and 1Mbps upload
- Check your Internet bandwidth using <u>Speedtest</u>

# **Hardware Requirements (Presenters Only)**

- Speakers and a microphone built-in, USB plug-in, or wireless Bluetooth
- A webcam or HD webcam built-in or USB. See the list of <u>supported USB</u> devices.
  - o On macOS, <u>Zoom client 5.1.1 or higher is required</u> to use a virtual camera application.

# **Symposium Technical Requirements Continued**

## **Supported Operating Systems**

- Mac OS X with MacOS 10.9 or later
- Windows 7, 8, 8.1, 10\*
- Ubuntu 12.04 or higher
- Mint 17.1 or higher
- Red Hat Enterprise Linux 6.4 or higher
- Oracle Linux 6.4 or higher
- CentOS 6.4 or higher
- Fedora 21 or higher
- OpenSUSE 13.2 or higher
- ArchLinux (64-bit only)

<sup>\*</sup>Devices running Windows 10 must run Windows 10 Home, Pro, or Enterprise. S Mode devices must join via web browser.

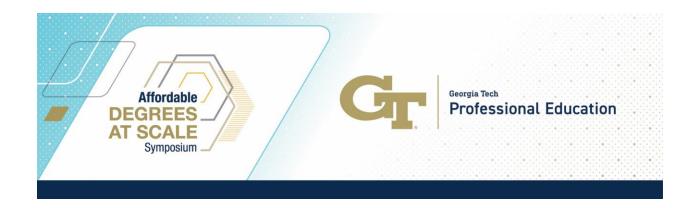

## **Supported Browsers**

The most recent browser is recommended for the best performance. This includes:

• Windows: Chrome 30+, Firefox 27+, Edge Chromium

• Mac: Safari 7+, Firefox 27+, Chrome 30+

• Linux: Firefox 27+, Chrome 30+

Note: Some Zoom features are not supported on the web client.

### **Processor and RAM requirements**

|           | Minimum | Recommended                                                    |
|-----------|---------|----------------------------------------------------------------|
| Processor |         | Dual-core 2Ghz or higher (Intel<br>i3/i5/i7 or AMD equivalent) |
| RAM       | N/A     | 4 Gb                                                           |

#### Notes:

- Dual and single-core laptops have a reduced frame rate when screen sharing (around 5 frames per second). For optimum screen-sharing performance on laptops, we recommend a quad-core processor or higher.
- Linux requires a processor or graphics card that can support <a href="OpenGL 2.0">OpenGL 2.0</a> or higher.
- For detailed technical requirements, view <u>system requirements for Windows</u>, macOS, and Linux.